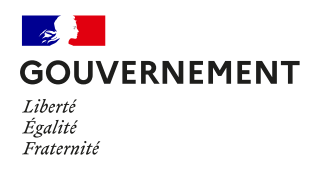

Aidez nous à lutter contre l'épidémie Aidez nous à garder nos salles de sport ouvertes

## **Ici j'active mon application TousAntiCovid**

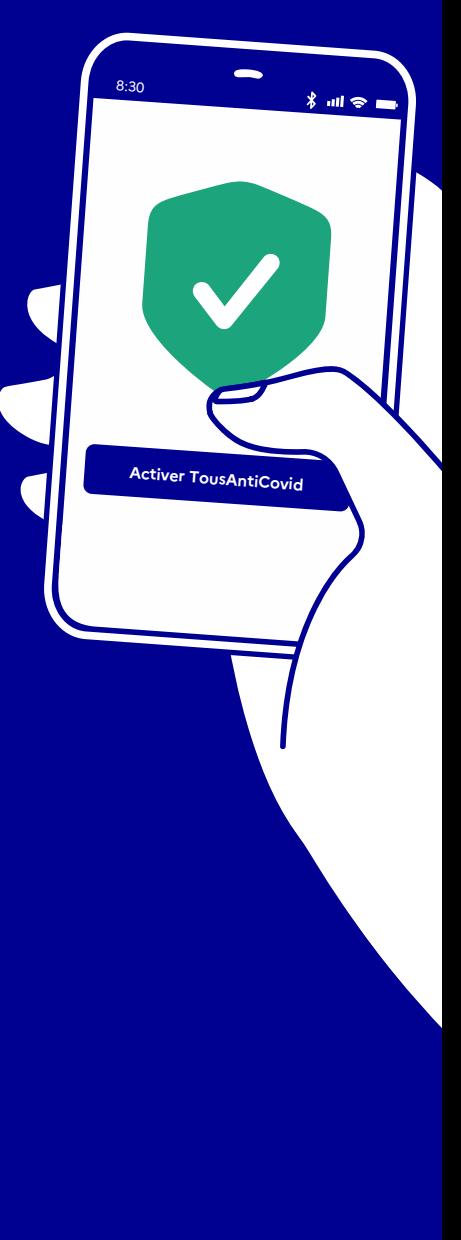

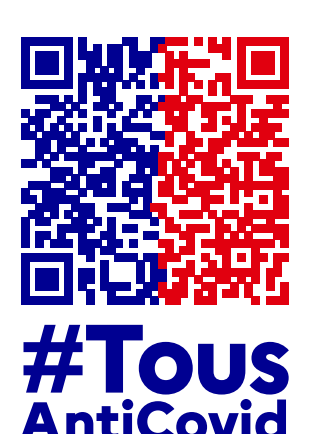

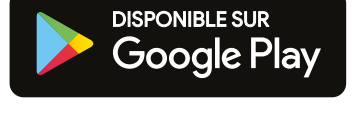

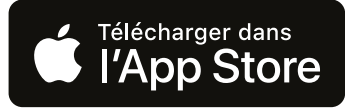

**Pour télécharger l'application**, **scanner ce QR code avec votre téléphone**

www.gouvernement.fr/info-coronavirus/tousanticovid